## **7. Lösen von Gleichungssystemen 7.1 Ein lineares Gleichungssystem lösen** Alle Lösungen suchen Spezialfälle: ...keine Lösung ...unendlich viele Lösungen 3 1 3 4 3 1 3 4 3 1 3 4 Löse das lineare Gleichungssystem  $x + 2ay = 1$  $3x + 4ay = 0$  $+ 2ay =$  $+ 4ay =$ nach x und y auf: **1. Weg:** solve $(x+2^*a^*y=1$  and  $3^*x+4^*a^*y=0$ ,  $\{x,y\}$ )  $[Enter]$   $\rightarrow$  x=−2 and y= $\frac{3}{2}$  $2 \cdot a$ **2. Weg:** Dazu müssen alle Gleichungen so umgeformt werden, dass auf der rechten Seite des Gleichheitszeichens 0 steht:  $x + 2ay - 1 = 0$  $3x + 4ay = 0$  $+ 2ay - 1 =$  $+ 4ay =$ zeros({x+2\*a\*y−1, 3\*x+4\*a\*y}, {x, y}) (Enter)  $\rightarrow \begin{bmatrix} -2 & \frac{3}{2} \end{bmatrix}$  $2 \cdot a$  $\begin{bmatrix} -2 & \frac{3}{2 \cdot a} \end{bmatrix}$ Interpretation:  $x=-2$ ,  $y=\frac{3}{2}$  $2 \cdot a$ Löse das Gleichungssystem  $\begin{cases} x+y=4 \\ 2x+2y=9 \end{cases}$  $+ y =$  $\begin{vmatrix} x+y&1\\ +2y&=9 \end{vmatrix}$ : **1. Weg:** solve(x+y=4 and  $2*x+2*y=9$ , {x, y}) [Enter]  $\rightarrow$ false Das Gleichungssystem hat keine Lösung. **2. Weg:** zeros({x+y−4, 2\*x+2\*y−9}, {x, y}) (Enter)  $\{\Box\}$ Das Gleichungssystem hat keine Lösung. Löse das Gleichungssystem  $\begin{cases} x+y=4 \\ 2x+2y=8 \end{cases}$  $+ y =$  $\begin{vmatrix} 1 & y & -1 \\ + & 2y & = & 8 \end{vmatrix}$ : **1. Weg:** solve(x+y=4 and  $2*x+2*y=8$ , {x, y}) [Enter]  $\rightarrow$ x=−(*c1*−4) and y=*c1* Anstelle von *c1*, *c2*, *c3*, *c4* usw. kann eine beliebige *reelle* Zahl eingesetzt werden. Im Beispiel ist y also beliebig und  $x = -(y-4)$ . **2. Weg:** zeros({x+y−4, 2\*x+2\*y−8}, {x, y}) (Enter) [−(*c1*−4) *c1*] Interpretation: x=−(y−4) und y=beliebig

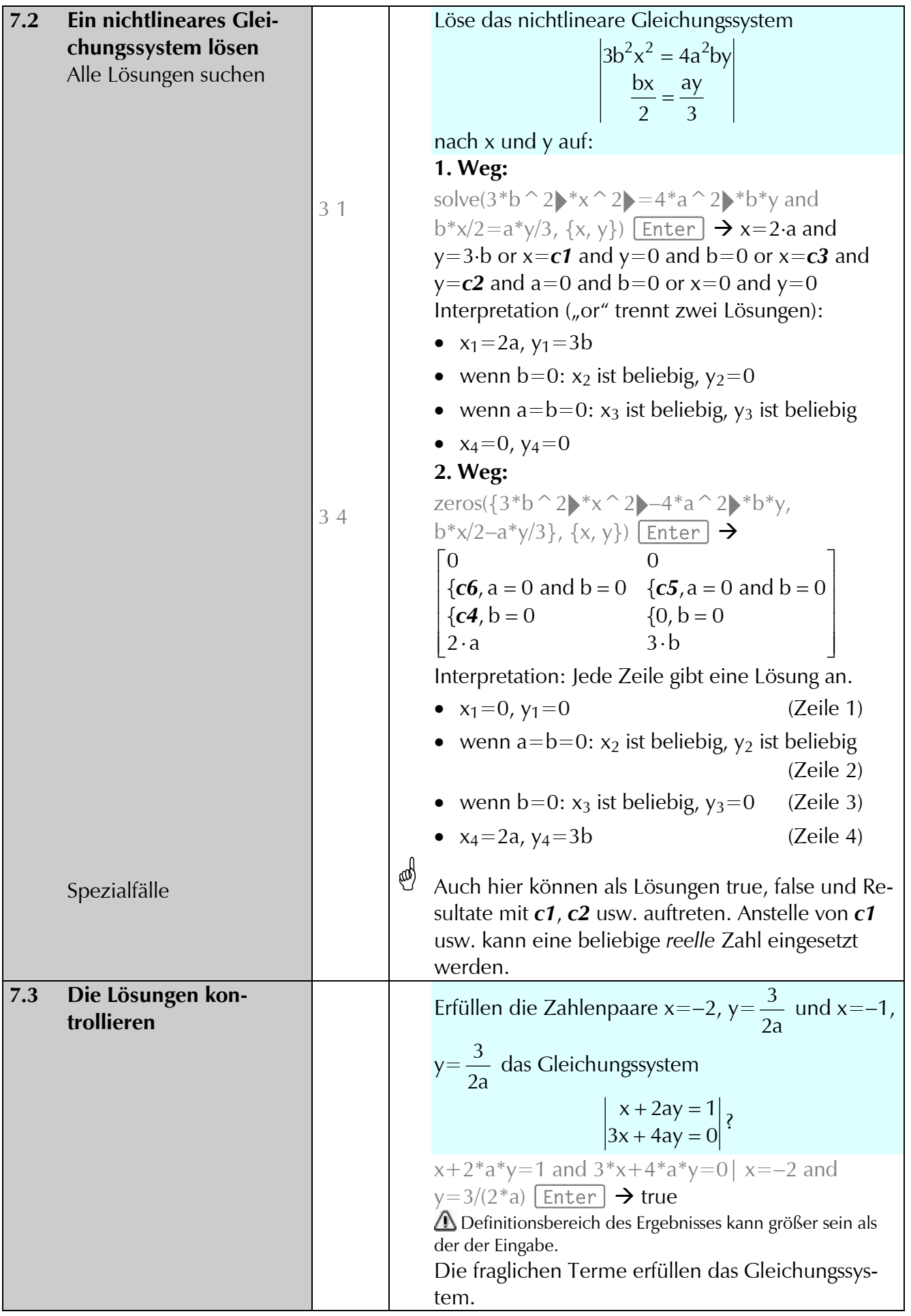

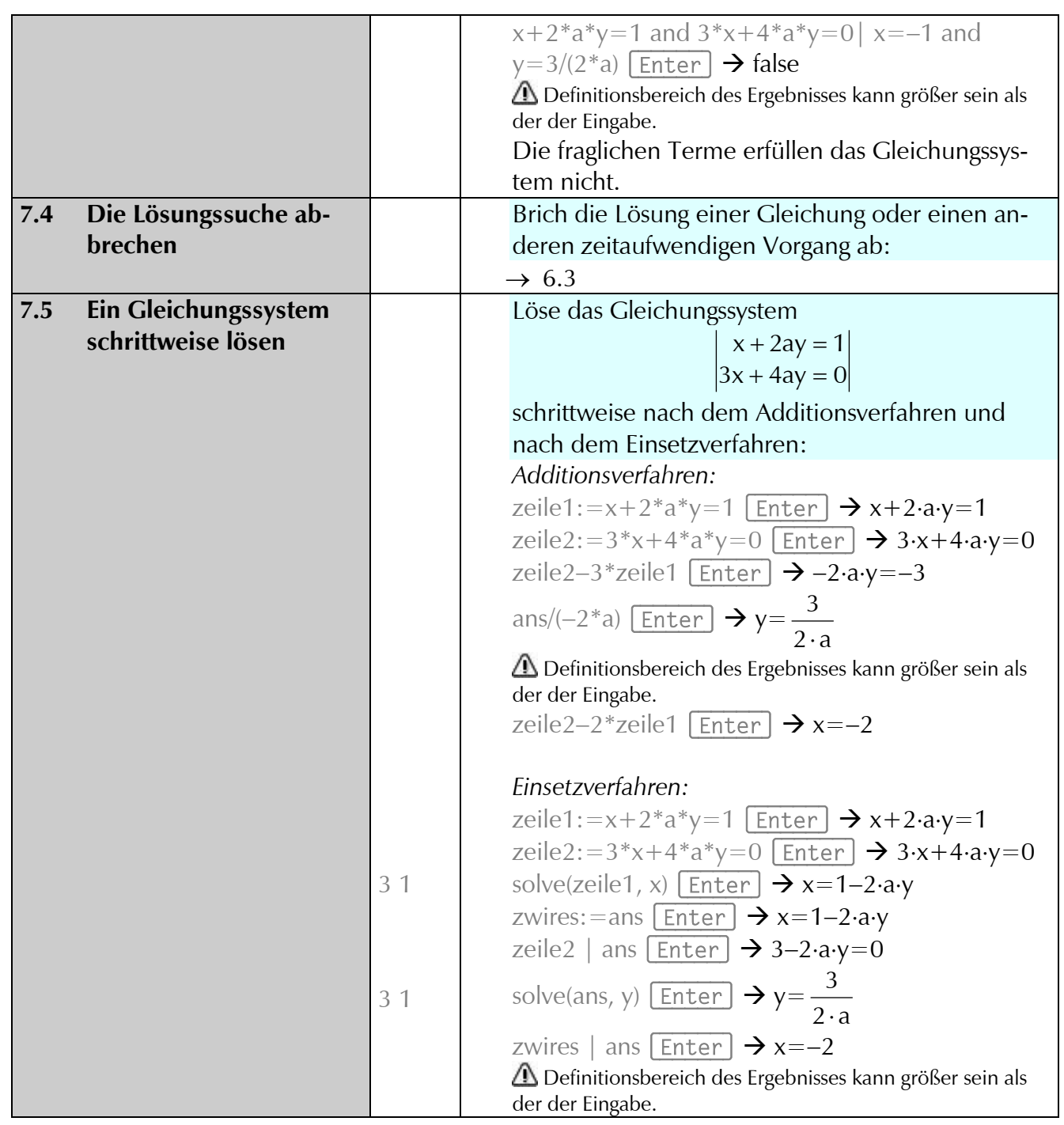